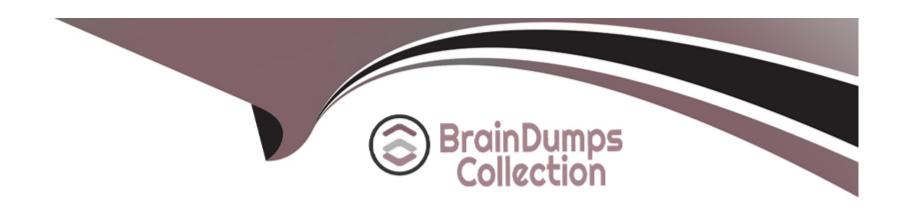

# Free Questions for C\_THR89\_2311 by braindumpscollection

**Shared by Combs on 29-01-2024** 

For More Free Questions and Preparation Resources

**Check the Links on Last Page** 

# **Question 1**

**Question Type:** MultipleChoice

Which measures are examples of a base input measure? There are 2 correct answers to this question.

### **Options:**

- **A-** Terminations
- **B-** Net Hire Ratio
- **C-** EOP Headcount
- **D-** Terminations Voluntary

#### **Answer:**

A, C

### **Question 2**

**Question Type:** MultipleChoice

You want to build a custom grouping for a dimension that creates a single total from selected nodes. What options within Query Workspace allows you to do this? Please choose the correct answer.

#### **Options:**

- A- Custom Members
- **B-** Custom Sets
- **C-** Custom Calculations
- **D-** New Query

#### **Answer:**

Α

# **Question 3**

**Question Type:** MultipleChoice

Which of the following are valid types of dimensions? There are 3 correct answers to this question.

| A- Input                                                                                                    |         |
|----------------------------------------------------------------------------------------------------|---------|
| B- Time                                                                                                    |         |
| C- Analysis                                                                                                    |         |
| D- Result                                                                                                    |         |
| E- Structural                                                                                                    |         |
|                                                                                                    |         |
| Answer:                                                                                                    |         |
|                                                                                                    |         |
| B, C, E                                                                                                    |         |
|                                                                                                    |         |
| uestion 4                                                                                                    |         |
| Question 4  uestion Type: MultipleChoice                                                                                                    | ation   |
| Question 4  uestion Type: MultipleChoice                                                                                                    | estion. |
| Question 4  uestion Type: MultipleChoice  Which features of Investigate are NOT available in Query Workspace? There are 2 correct answers to this que | estion. |

- A- Select recommended metrics
- B- View the query as a chart
- C- Create a custom measure
- D- Use search for a dimension

#### **Answer:**

A, D

# **Question 5**

#### **Question Type:** MultipleChoice

Which of the following are needed to complete the FTP configuration for the Report Distributor? There are 3 correct answers to this question.

#### **Options:**

- A- FTP Protocol
- B- Username & Password

- **C-** File Format
- **D-** IP Address
- **E-** Delivery hours

#### **Answer:**

A, B, D

# **Question 6**

**Question Type:** MultipleChoice

In a Workforce Planning forecast, which components affect the calculation of the gap? There are 3 correct answers to this question.

### **Options:**

- A- Involuntary terminations
- **B-** Retirements
- C- External supply
- **D-** Acquisitions

E- Voluntary terminations

#### **Answer:**

B, C, E

### **Question 7**

### **Question Type:** MultipleChoice

When filling out the Specification document, how do you identify a standard analysis option that is NOT applicable to

a customer?

Please choose the correct answer.

### **Options:**

- A- Grey out the background of the row of the analysis option
- B- Delete the row of the analysis option
- C- Move the row of the analysis option to the end of the analysis options section

| Answer:                                                                                                    |                                                                        |
|----------------------------------------------------------------------------------------------------|------------------------------------------------------------------------|
| A                                                                                                    |                                                                        |
|                                                                                                    |                                                                        |
| Question 8                                                                                                 |                                                                        |
| uestion Type: MultipleChoi                                                                                 | ce                                                                     |
|                                                                                                    |                                                                        |
|                                                                                                    |                                                                        |
| In which tool do you relabe                                                                                | el a WFA on SAP HANA dimension name? Please choose the correct answer. |
| In which tool do you relabe                                                                                | el a WFA on SAP HANA dimension name? Please choose the correct answer. |
| In which tool do you relabe                                                                                | el a WFA on SAP HANA dimension name? Please choose the correct answer. |
| In which tool do you relabe                                                                                | el a WFA on SAP HANA dimension name? Please choose the correct answer. |
| In which tool do you relabe                                                                                | el a WFA on SAP HANA dimension name? Please choose the correct answer. |
|                                                                                                    | el a WFA on SAP HANA dimension name? Please choose the correct answer. |
| Options:                                                                                                   |                                                                        |
| Options:  A- Admin > Measure Over                                                                          | ride                                                                   |
| Options:  A- Admin > Measure Over  B- Admin Tools > Manage                                                 | ride<br>Workforce Analytics                                            |
| Options:  A- Admin > Measure Over  B- Admin Tools > Manage  C- Admin > Dimension Over                      | ride  Workforce Analytics erride                                       |
| Options:  A- Admin > Measure Over B- Admin Tools > Manage C- Admin > Dimension Ov D- Admin Tools > Dimensi | ride  Workforce Analytics erride                                       |
| Options:  A- Admin > Measure Over  B- Admin Tools > Manage  C- Admin > Dimension Ov                        | ride  Workforce Analytics erride                                       |

# **Question 9**

#### **Question Type:** MultipleChoice

Why would you use tree security?

There are 3 correct answers to this question.

### **Options:**

- A- To apply restrictions to a role or user
- B- To define users assigned to a role
- C- To select nodes within a structural dimension
- D- To define multiple security pathways
- E- To reset a user's password

#### **Answer:**

A, B, D

# **Question 10**

### **Question Type:** MultipleChoice

What customer role is the primary resource for understanding the business rules and data structures of an organization?

### **Options:**

- A- Project manager
- **B-** Functional Specialist
- **C-** IT resource
- **D-** Executive sponsor

#### **Answer:**

D

### **Question 11**

**Question Type:** MultipleChoice

How do you configure an analysis option that uses dynamic sourcing? There are 2 correct answers to this question.

### **Options:**

- A- Update the code list and descriptions in the Code Mapping tab
- B- Validate the description source table and column with the customer
- C- Remove 'refer to the code mapping section for details of categories included' from the source column
- **D-** Validate the code mapping with the customer

#### **Answer:**

B, C

### **Question 12**

**Question Type:** MultipleChoice

Which of the following is a valid input measure? Please choose the correct answer.

# Options:

- A- Average Workforce Tenure
- **B-** Hires
- **C-** Termination Rate
- D- Net Hire Ratio

### **Answer:**

В

# To Get Premium Files for C\_THR89\_2311 Visit

https://www.p2pexams.com/products/c\_thr89\_2311

### **For More Free Questions Visit**

https://www.p2pexams.com/sap/pdf/c-thr89-2311

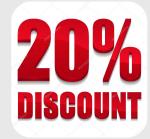